## 清泉女子大学 2024 年度一般選抜 併願する場合のインターネット出願の登録方法

## ②一般選抜(A~C日程)内で、複数の入試日程を併願する場合

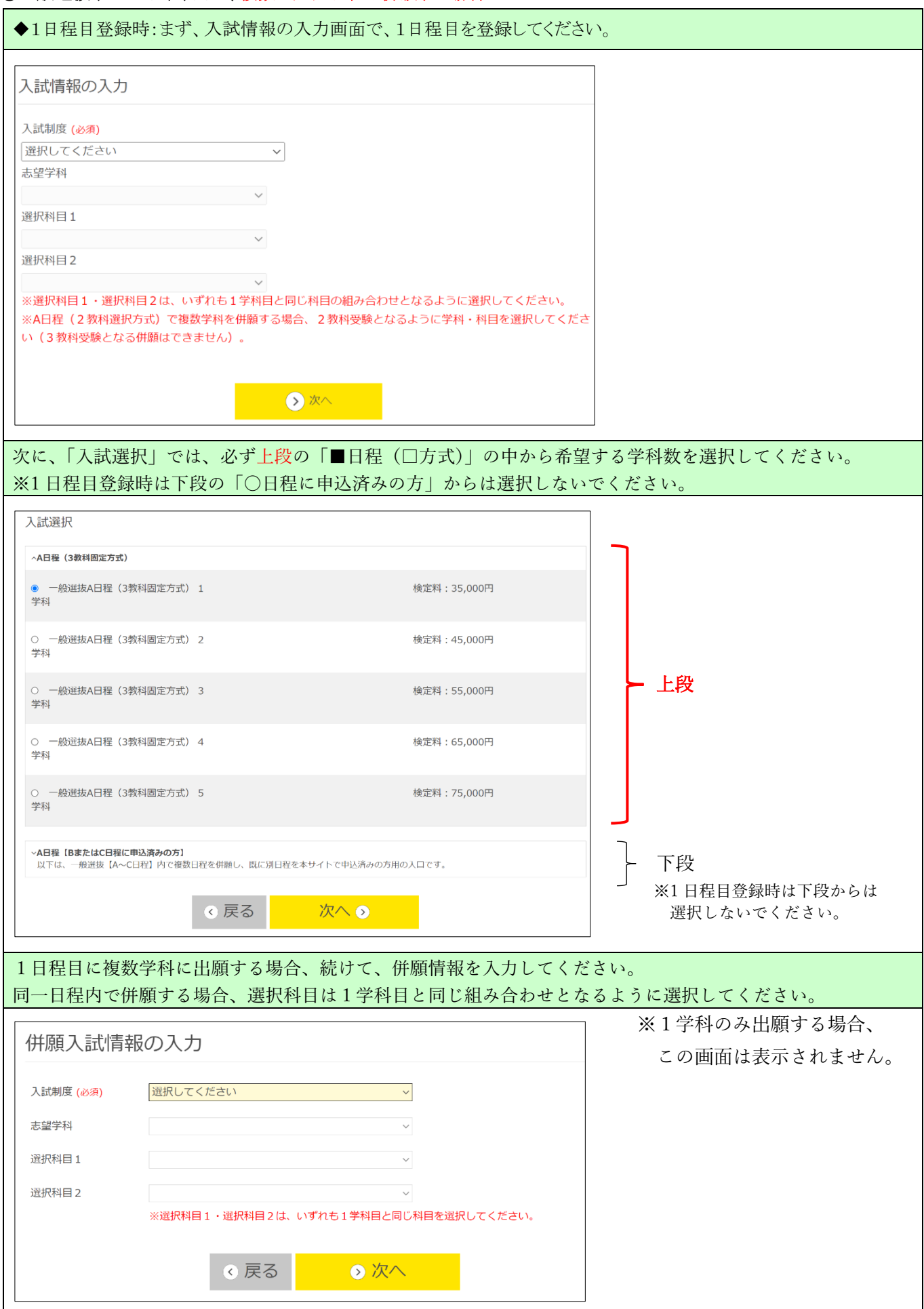

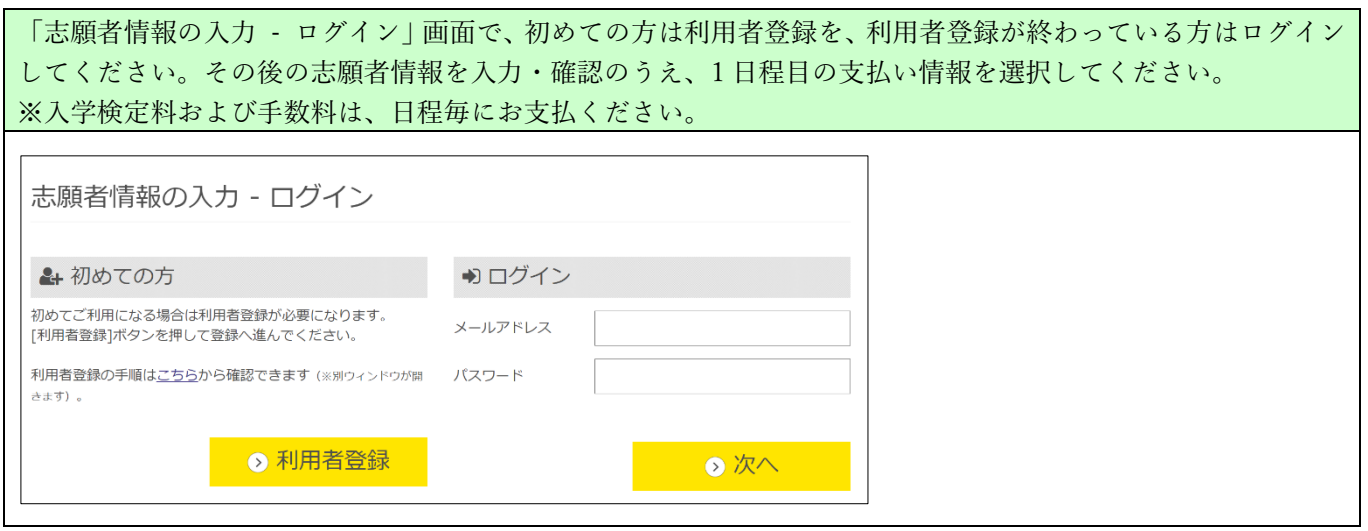

## 1 日程目の登録を終えた後、2 日程目を登録してください。

![](_page_1_Picture_69.jpeg)